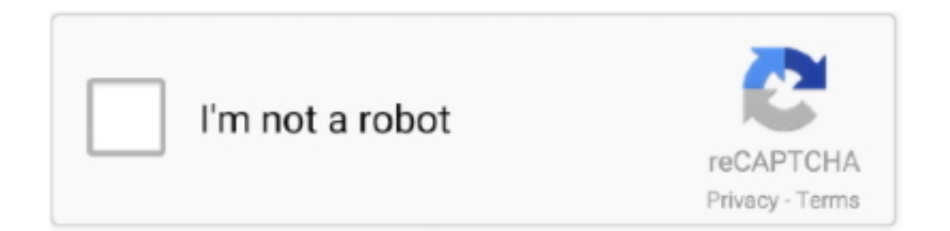

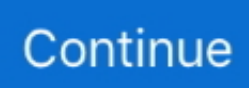

## **Get Canon Imageprograf W6400 Driver Full For Mac**

Canon imagePROGRAF W6400 Driver Download (Windows, Mac OS X) Drivers Windows XP, Windows 2000, Windows 95/98/Me/NT4.. The substitutes were the imagePROGRAF W6400 and Our evaluations as well as comments on these two earlier-model Canon printers, specifically the imagePROGRAF W8200 have actually verified popular, in part due to the fact that they are the only records on a bubblejet printhead device written by a university-based lab that is respected for its reviews.. Just browse our organized database and find a driver that fits your needs If you has any Drivers Problem, Just, this professional drivers tool will help you fix the driver problem for Windows 10, 8, 7, Vista and XP.. 92 MB Drivers W6400 Print Plug-In for Photoshop 6/7/CS/CS2 for Windows 15 54 MB.. Canon driver w8400 - The Canon ImagePROGRAF W8400 has not been revealed at most broad format trade convention.. How to install driver for Windows on your computer or laptop: The steps to install the software and driver for Canon ImagePROGRAF W8400 Series:.. When it does show up, it is generally off sideways, not really showcased Although we do not have any type of current design Canon printer, if we did, we would show it front and center, not pushed off sideways.. 32 02 5 70 MB Drivers IEEE 1394 32Bit driver Ver 2 0 0 10 112 00 KB Drivers W6400 Print Plug-In for Photoshop CS3 for Windows 4.

Click Next, and please wait while the installer Extracts the files to prepare the installation on your computer or laptop.. 3 50 for Windows 42 07 MB Drivers W6400PG HDI Driver for Windows Ver1 32 02 11 Intel huron river drive for mac and pc.. Here is the list of Canon imagePROGRAF W6400 Drivers we have for you To Download Canon imagePROGRAF W6400 Drivers you should Download Our Driver Software of.. Type Name Driver Size Download Drivers IEEE 1394 64Bit driver Ver 3 0 120 00 KB Drivers W6400 Print Plug-In for Photoshop CS4 for Windows 4.. Canon Imageprograf W6400 DriverHow to install driver for Windows on your computer or laptop: The steps to install the software and driver for Canon ImagePROGRAF W8400 Series: • After the download is complete and you are ready to install the file, click Open the Folder, and then click the files that you have downloaded.. 64 MB Drivers imagePROGRAF Color imageRUNNER Enlargement Copy Scanner profile 4 08 MB Drivers W6400 imagePROGRAF Printer Driver Ver.. 65 MB Drivers You can use this program to update imagePROGRAF printer driver in following operation environment.. The file name ends in exe • You can also accept the default location to save the file.. We have 2 earlier Canon ImagePROGRAF W-series printers already (w7250 and also w8200).

## **canon imageprograf driver**

canon imageprograf driver, canon imageprograf tm-300 driver, canon imageprograf tm-305 driver, canon imageprograf ipf770 driver, canon imageprograf tm-200 driver, canon imageprograf tx-3000 driver, canon imageprograf ipf670 driver, canon imageprograf ipf750 driver, canon imageprograf ipf785 driver, canon imageprograf tx-4000 driver, canon imageprograf printer driver, canon imageprograf ipf780 driver, canon imageprograf ipf670 driver download, canon imageprograf ipf760 driver, canon imageprograf ipf765 driver

Available Drivers (0) For certain products, a driver is necessary to enable the connection between your product and a computer.. Canon imagePROGRAF W6400 Drivers Download This site maintains the list of Canon Drivers available for Download.. On this tab, you will find the applicable drivers for your product or in the absence of any drivers, an explanation of your product's compatibility with each operating system.. 0, Mac OS X 8 6, 9 Canon W6400 is a type of high-quality printing device to print a professional guardian new technologies that deliver results to make quality business.. 292 00 KB Drivers W6400pg Printer Driver 64Bit Version 3 51 26 40 MB Drivers W6400PG HDI Printer Driver 64 Bit Version 1.. View full Canon imagePROGRAF W6400 specs on CNET Coated paper, glossy photo paper, heavy-weight coated paper, matte film, plain paper, self-adhesive synthetic paper, semi-gloss photo paper.. After the download is complete and you are ready to install the file, click Open the Folder, and then click the files that you have downloaded.. They are well developed and well built makers, though plainly Canon saw demand for improvements, which is why the earlier designs were instead quickly replaced.. Then you can download and update drivers automatic Get Canon Imageprograf W6400 Driver Full For Mac Os XCanon Imageprograf W6400 DriverGet Canon Imageprograf W6400 Driver Full For Mac Os XJust Download and Do a free scan for your computer now.

## **canon imageprograf tm-305 driver**

## **canon imageprograf tm-200 driver**

e10c415e6f